# Ppt To Flash Studio Professional

Tony Northrup

Designing Effective Library Tutorials Lori Mestre, 2012-10-23 Learning styles are highly relevant for students in the online environment. Designing Effective Library Tutorials provides examples of, and steps for, how to create tutorials that match learning styles, based on usability studies of students from various cultural groups and styles of learning. The book presents studies, practical suggestions, and examples to assist librarians and faculty as they develop online programs for students from diverse learning styles. Research on learning style preferences in the online environment emphasizes the need to provide a variety of methods that include text, aural, visual, and kinesthetic examples. Geared for the practitioner working in online learning, the book summarizes current literature, and presents best practices for designing effective online tools for diverse learners, including suggestions for assessment of learning objects. This title is structured into twelve chapters, covering: The learning style debate: do we need to match up learning styles with presentation styles? Overview of learning style theories and learning style results from various studies; The intersection of culture and learning styles; The need for learning object development; Current practice: categories and features of library tutorials; Effective design of learning objects; Pedagogical considerations for tutorials; Interactivity options for tutorials; Assessment of learning objects; The value and process of usability studies; Marketing

learning objects for broad visibility; and a section on resources. Provides results from usability studies conducted with students that assess learning style and the resulting effectiveness of tutorials based on their preferred style Compares approaches and software used by librarians and educators to create tutorials, along with examples of pitfalls and benefits of each for various learning styles Incorporates examples of ways to use software while including learning objects to match learning style

Computational Science and Its Applications — ICCSA 2020 Osvaldo Gervasi, Beniamino Murgante, Sanjay Misra, Chiara Garau, Ivan Blečić, David Taniar.Bernady O. Apduhan.Ana Maria A.C. Rocha, Eufemia Tarantino, Carmelo Maria Torre, Yeliz Karaca, 2020-10-01 The seven volumes LNCS 12249-12255 constitute the refereed proceedings of the 20th International Conference on Computational Science and Its Applications, ICCSA 2020, held in Cagliari, Italy, in July 2020. Due to COVID-19 pandemic the conference was organized in an online event. Computational Science is the main pillar of most of the present research, industrial and commercial applications, and plays a unique role in exploiting ICT innovative technologies. The 466 full papers and 32 short papers presented were carefully reviewed and selected from 1450 submissions. Apart from the general track, ICCSA 2020 also include 52 workshops, in various areas of computational sciences, ranging from computational science technologies, to specific areas of computational sciences, such as software engineering, security, machine learning and

artificial intelligence, blockchain technologies, and of applications in many fields.

Video with Adobe Flash CS4 Professional Studio Techniques Robert Reinhardt.2010-04-26 The definitive guide to creating video for the Web In Video with Adobe Flash CS4 Professional Studio Techniques, Robert Reinhardt goes beyond the entry-level coverage found in other books to bring you a comprehensive look at what you really need to know to produce, host, and distribute Flash-compatible video on the Web, including FLV and AVC/H.264 content. Real world examples and hands-on projects with sample video files provide the expert training you need with tips and insights that everyone can benefit from. You'll learn: Basic methods, from preproduction through delivery, including capturing, processing, and compressing your video. Production essentials for sharing your footage on the Web, including setting up your Web page and server for seamless video playback and how to create your own video player. Advanced techniques, including building an index and play list, adding captions and banner ads, and designing a comprehensive video experiencefor your audience. Includes complete sample Flash files as shown throughout the book. More than 2 GB of source files are provided, including High Definition (HD) clips, which you can use to perfect your video compression skills. The source files for each chapter are found in the corresponding Lessons folder on the disc. Robert Reinhardt is a highly respected authority on Flash and Flash video. He has authored or co-authored

numerous books on Flash, including the Flash Bible and the Flash ActionScript Bible, and his blog and other online articles draw a wide audience. He has developed multimedia courses for educational facilities in Canada and the United States and is an Adobe Certified Instructor for Flash courses at Portland State University. He is a former Vice President of the Multimedia Platforms Group at Schematic and now works with a wide range of clients from his base in Portland, Oregon. A frequent presenter at conferences such as Flashforward, FITC, Flashbelt, and NAB, he is also a contributor at DesignProVideo.com. Forums and updates for this book can be found at FlashSupport.com, where you can share questions and answers with Robert and other readers. All of Peachpit's eBooks contain the same content as the print edition. You will find a link in the last few pages of your eBook that directs you to the media files. Helpful tips: · If you are able to search the book, search for Where are the lesson files? · Go to the very last page of the book and scroll backwards. · You will need a web-enabled device or computer in order to access the media files that accompany this ebook. Entering the URL supplied into a computer with web access will allow you to get to the files. • Depending on your device, it is possible that your display settings will cut off part of the URL. To make sure this is not the case, try reducing your font size and turning your device to a landscape view. This should cause the full URL to appear.

Photography John Ingledew, 2005 John Ingledew: Photography provides a basic

introduction for students across the visual arts. This accessible, inspirational guide to creative photography explores the subjects and themes that have always obsessed photographers and explains technique in a clear and simple way. Embracing the whole spectrum of photography from traditional to digital, it introduces the work of the masters of the art as well as showing fresh, dynamic images created by young photographers from all over the world. An essential resource, the book also provides a valuable overview of careers in photography and a comprehensive reference section, including a glossary of technical vocabulary.--BOOK JACKET.

Cutting Edge PowerPoint 2007 For Dummies Geetesh Bajaj,2011-02-08 Get ready to add punch and pizzazz to your presentations and wow your audience using the latest PowerPoint techniques. This friendly book/CD-ROM combo covers all of the new features of Microsoft PowerPoint 2007, including interface changes, presentation themes, multimedia, the Slide Library, and more. The guide introduces you to the elements of PowerPoint: text; background, images, and info-graphics; shapes; fills, lines, and effects; sound and video; animations and transitions; and interactivity, flow, and navigation. Packed with numerous tips, shortcuts, workarounds, and timesaving techniques, it shows you step-by-step how to: Dress up your text by using fonts creatively and using WordArt to create artistic effects Work with masters and layouts, templates and themes, and fills, lines, and effects Maximize visual appeal by combining Photoshop with PowerPoint Add transitions, photos, motion, sound

(narration and music), video, and animation Use SmartArt to create diagrams Create dynamic charts, equations, maps, and more Use PowerPoint's extensive clip art collection Test and set up your presentation Link to Flash, Acrobat, Word, and Excel Print presentation materials and create helpful handouts The CD includes templates, textures, backgrounds, background music scores, images, alpha channel equipped graphics, maps, illustrations, and more, so this combo gives you the know-how and the tools. An 8-page color insert shows you how to use color effectively. With this friendly guide, you're ready to bring your presentation to life with PowerPoint 2007. Note: CD-ROM/DVD and other supplementary materials are not included as part of eBook file.

**Popular Science** ,2002-12 Popular Science gives our readers the information and tools to improve their technology and their world. The core belief that Popular Science and our readers share: The future is going to be better, and science and technology are the driving forces that will help make it better.

PowerPoint 2007 Vander Veer,2007-02-13 A new handbook not only covers the basics and new features of PowerPoint 2007, but also teaches users how to combine multimedia, animation, and interactivity into a presentation; how to take full advantage of advanced functions; and how to create reusable design templates and automate tasks with macros.

The British Journal of Photography ,2006

**Powerful PowerPoint for Educators** David M. Marcovitz, 2012-05-15 This timely book helps educators unleash the interactive potential of PowerPoint to build

their own multimedia material that perfectly matches the needs of their students. While PowerPoint affords powerful capabilities for creating dynamic classroom lessons and enriching curriculum, few educators understand how to take advantage of these built-in features. The second edition of this practical quide helps educators produce creative multimedia material for their students, regardless of their level of programming proficiency. Powerful PowerPoint for Educators: Using Visual Basic for Applications to Make PowerPoint Interactive, Second Edition discusses the educational benefits of multimedia instruction and provides a review of intermediate PowerPoint skills. Author David Marcovitz explains the concept of Visual Basic for Applications (VBA) scripting and provides progressively advanced skills and practice examples. While other books that describe VBA are written in a highly technical manner, this book is geared toward educators with little or no programming background and includes tips for modifying the practice examples for their own interactive multimedia projects.

Tablet PCs in easy steps Michael Price, 2013-04-24 The Tablet PC is a mobile computer that incorporates a flat touchscreen, is operated by touching the screen and by using an on screen keyboard, and is capable of running the full Windows operating system. Touching the screen is not just a simple matter, since it can involve up to ten points of contact and a range of touch gestures. Tablet PCs can also incorporate sensors, to detect screen brightness, rotation, tilt and motion, and location and direction. The Tablet

PC may include cameras, front and back facing, and may allow storage devices and other components to be attached. You can use them with printers, with networks, over the Internet and for Cloud computing. If you intend to buy a Tablet PC for yourself or for a gift, Tablet PCs in easy steps will guide you through choosing the right one, explaining the differences between them and the options available. This handy quide then covers all the functions you'll need and will help you to set up, personalize and maintain your Tablet PC. You'll learn how to connect to and browse the internet, send and receive message and emails, maintain your contacts and diary, download the most useful Windows 8 Apps from the Windows Store, sync and share your data, and keep your Tablet PC software up-todate — all safely and securely. Tablet PCs in easy steps will guide you through everything you need to know to get the most out of your new Tablet PC, showing you how in easy steps. Tablet PCs in easy steps concentrates on the Tablet PCs that run the latest Windows operating systems — Windows RT (for ARM computers) or Windows 8 (for Intel and AMD based computers).

Technology for Trainers, 2nd edition Thomas A. Toth,2015-09-18 Turn your training vision into a workable, functional e-learning program. In this fully refreshed second edition, award-winning e-learning expert and technical educator Thomas Toth guides technology-hungry trainers through e-learning development—without the jargon. With brand-new chapters on mobile devices, learning management systems, and e-learning development software, Technology

for Trainers illuminates the techniques and processes needed to build any technology-based learning solution. Start speaking intelligently to elearning designers and other technical experts about how to turn your design vision into a reality. Technology tips throughout the book offer pointers to help you pick up key concepts quickly and gain a better grasp on the decisions that will get you where you want to go. An e-learning glossary at the end consists of more than 400 key terms—from analog to XML—that e-learning experts of all levels will find useful. In this book, you will: Learn how to identify the technical building blocks of an e-learning program. Apply training expertise to e-learning development and examine e-learning-specific software options. Explore the basics of graphics and interface design as well as the basics of Internet technology.

Office Dersleri: Excel Başlangıç ve Orta Düzey, Powerpoint, Excel İleri Düzey, Word, Outlook, Publisher Fevzi Sezgin, Office Dersleri; Excel Başlangıç, Powerpoint, Word, Excel İleri Seviye, Outlook, Publisher Uygulamalarını açık ve pratik olarak sizlere sunduk Paulo Coelho, Fyodor Dostoyevski, Lev Tolstoy, Stephen King, Howard Phillips Lovecraft, Edgar Allan Poe, Anne Rice, Clive Barker, Mary Shelley, Ann Radcliffe, Joseph Sheridan Le Fanu, William Wilkie Collins, Richard March, Robert Louis Stevenson, John Verdon, Tess Gerritse, Stieg Larsson, Jean Christophe Grangé, Mario Mazzanti, Dan Brown, Keith Ablow, Michael Palmer, Craig Russell, Maxime Chattam, Ted Dekker, George D. Shuman, Morgan Rice, George Orwell, Orhan

Pamuk, Elif Safak, Sabahattin Ali, Nazım Hikmet, Necip Fazıl Kısakürek, Bilge Karasu, Hercai sümeyye koç, Hercai 2, hercai 3, sümeyye koç, Yaşar Kemal, Aziz Nesin, Nihal Atsız , Bilgisayar kullanımı , excel video , excel kullanım , nasıl yapılır , Excel nasıl yapılır , excel videoları , excel ileri seviye , bilgi islem , Muhasebe , hikaye , roman , kurgu , aksiyon , macera , dram , romantik , şiir , kitap al , pdf kitap , ders notları , ders kitabı , Ogrenmek , öğrenci , edebiyat , coğrafya , Türkçe , geometri , matematik , tarih . Kobi , işletme , hesap , inşaat , market muhasebesi , ön muhasebe . Mitoloji , google , YouTube video , kitap , Şair Atilla İlhan , Cahit Sıtkı Tarancı , siir kitabı , İngilizce , hacker nasıl , anket doldur, emsalsiz , ileri , magazin , kitap indir , excel indir , Excel öğrenme , kişisel gelişim , özgüven , iş ve para nasıl kazanılır , ilim , Bilim , Din , uygulama , akıllı telefon , tablet , pubq , insan , is kurma , oyun indir , suc qe ceza , savas ve barıs , Freud , felsefe , mantık , Tolstoy , Simyacı , motivasyon , internet , para kazanma , ticaret , iş hayatı , okul hayatı , öğretmen , üniversite , Fıkra , bilmece , tekerleme , lise , ortaokulu , ilköğretim , anasınıfı , yüksek lisans , doktora , gastronomi , ales , kpss , osym , dgs , AÖF aof , Anadolu , acikogretim , İstanbul , Gaziantep , izmir , adana , Şanlıurfa , bolu , Balıkesir , marmara , akdeniz , Karadeniz , Trabzon , doğu Karadeniz , güneydoğu , iç Anadolu , alışveriş , toptan ve perakende , elbise , qiyim , qıda , özel ders , eğitim , sınav , çıkmış sorular , aol , tiktok , kwai , instagram , tiktok , Twitter , Google, Twitter , Türkcell , türk

Telekom , vodefone , internet , dakika , sms , WhatsApp , mesenger , face , lite , 5q , Huawei , Samsung , android , apk , java , css , php , logo , tasarım , Retrica , tiktok , sweet , tiktok , arkadas , sevgili , es dost , akraba , evlilik , cocuk , aile , emlak , xiaomi , mi , hp , kitap , reklam , yakında arkadaş , görüntülü , en cok satılan kitap , hızlı okuma , halk eğitim , özel ders , kurs , bağlama , gitar , folklor , dünya klasikleri , düğün , oyun , pubg , kurgusal , film , macera , aksiyon , romantik , sinema , araba , arac , bakım , iş ilanları , iş bul , taksi , qlobal , otantik , Osmanlı , mehter, müzik , Klarnet , kafe , bildirim , alışveriş , giyim , mağaza , sınav giriş belgesi , sınav sonucu , aşk sevgi , emek , sevgili , Rusça , İngilizce , personel alımı , personel müdürü , insan kaynakları , memur , haber , iletişim , bilgi , teknoloji , uzay , dünya , mars , gezegen , robot , kodlama , yapay zeka , kasiyer , plasiyer , müdür , genel müdür , otantik avize , samsung, Dersler , videolar , Web Sitesi , grup , emsalsiz , hacker , bilim , gizli , hack, güvenlik , analiz , isim , matematik , türkü , şarkı , şiir , şair , sanatçı , lise, üniversite , ünv, aöf , varatılıs , ağac ,kedi , kus, indir, oyun indir , film indir, tablet , pdf kitap, okuyu , amazon , google, instagram , yotube , nasıl, nerde, ne zaman , hangisi , kim , gelir, gökyüzü , ay , dünya , akşam , gündüz, gece, sabah , modem , aşk , vpn , ip , sözlük , klavye , ücretsiz , bedava , kişilik , testi , kişisel gelişim , metafizik ,

Modern Photography ,1973

The Cognitive Style of PowerPoint Edward R. Tufte, 2006-01-01 Describes how to improve PowerPoint presentations.

Historical Painting Techniques, Materials, and Studio Practice Arie Wallert, Erma Hermens, Maria Peek, 1995-08-24 Bridging the fields of conservation, art history, and museum curating, this volume contains the principal papers from an international symposium titled Historical Painting Techniques, Materials, and Studio Practice at the University of Leiden in Amsterdam, Netherlands, from June 26 to 29, 1995. The symposium—designed for art historians, conservators, conservation scientists, and museum curators worldwide-was organized by the Department of Art History at the University of Leiden and the Art History Department of the Central Research Laboratory for Objects of Art and Science in Amsterdam. Twenty-five contributors representing museums and conservation institutions throughout the world provide recent research on historical painting techniques, including wall painting and polychrome sculpture. Topics cover the latest art historical research and scientific analyses of original techniques and materials, as well as historical sources, such as medieval treatises and descriptions of painting techniques in historical literature. Chapters include the painting methods of Rembrandt and Vermeer, Dutch 17th-century landscape painting, wall paintings in English churches, Chinese paintings on paper and canvas, and Tibetan thangkas. Color plates and black-and-white photographs illustrate works from the Middle Ages to the 20th century.

### Popular Photography ,1991

Tony Northrup's Photography Buying Guide Tony Northrup, 2014-11-26 If you're a beginner photographer, this book can save you hundreds of dollars. If you're a seasoned pro, it can save you thousands. With access to over 16 HOURS of online video, this book helps you choose the best equipment for your budget and style of photography. In this book, award-winning author and photographer Tony Northrup explains explains what all your camera, flash, lens, and tripod features do, as well as which are worth paying for and which you can simply skip. Tony provides information specific to your style of photography, whether you're a casual photographer or you're serious about portraits, landscapes, sports, wildlife, weddings, or even macro. For the casual reader, Tony provides quick recommendations to allow you to get the best gear for your budget, without spending days researching. If you love camera gear, you'll be able to dive into 200 pages of detailed information covering Nikon, Canon, Sony, Micro Four-Thirds, Olympus, Samsung, Leica, Mamiya, Hasselblad, Fuji, Pentax, Tamron, Sigma, Yongnuo, PocketWizard, Phottix, Pixel King, and many other manufacturers. Camera technology changes fast, and this book keeps up. Tony updates this book several times per year, and buying the book gives you a lifetime subscription to the updated content. You'll always have an up-to-date reference on camera gear right at your fingertips. Here are just some of the topics covered in the book: What should my first camera be?Which lens should I buy?Should I buy Canon, Nikon, or

Sony?Is a mirrorless camera or a DSLR better for me?Do I need a full frame camera?Is it safe to buy generic lenses and flashes?What's the best landscape photography gear?Which portrait lens and flash should I buy?What gear do I need to photograph a wedding?How can I get great wildlife shots on a budget?Which sports photography equipment should I purchase?Should I buy zooms or primes?Is image stabilization worth the extra cost?Which type of tripod should I buy?Which wireless flash system is the best for my budget?How can I save money by buying used?What kind of computer should I get for photo editing?What studio lighting equipment should I buy?When you buy this book, you'll be able to immediately read the book online. You'll also be able to download it in PDF, .mobi, and .epub formats--every popular format for your computer, tablet, smartphone, or eReader!

Flash CS5: The Missing Manual Chris Grover, 2010-05-19 Once you know how to use Flash, you can create everything from simple animations to high-end desktop applications, but it's a complex tool that can be difficult to master on your own-unless you have this Missing Manual. This book will help you learn all you need to know about Flash CS5 to create animations that bring your ideas to life. Learn animation basics. Find everything you need to know to get started with Flash Master the Flash tools. Learn the animation and effects toolset, with clear explanations and hands-on examples Use 3D effects. Rotate and put objects in motion in three dimensions Create lifelike motion. Use the IK Bones tool to simulate realistic body movements and other

linked motions Speed up development. Use templates, code snippets, and motion presets Design applications. Get an intro to building full desktop applications with Flash and Adobe AIR Create rich interactive animations. Dive into advanced interactivity with easy-to-learn ActionScript examples

Introducing Windows 10 for IT Professionals Ed Bott, 2016-02-18 Get a head start evaluating Windows 10--with technical insights from award-winning journalist and Windows expert Ed Bott. This guide introduces new features and capabilities, providing a practical, high-level overview for IT professionals ready to begin deployment planning now. This edition was written after the release of Windows 10 version 1511 in November 2015 and includes all of its enterprise-focused features. The goal of this book is to help you sort out what's new in Windows 10, with a special emphasis on features that are different from the Windows versions you and your organization are using today, starting with an overview of the operating system, describing the many changes to the user experience, and diving deep into deployment and management tools where it's necessary.

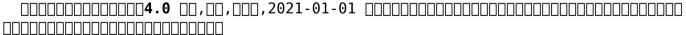

This book delves into Ppt To Flash Studio Professional. Ppt To Flash Studio Professional is an essential topic that needs to be grasped by everyone,

ranging from students and scholars to the general public. This book will furnish comprehensive and in-depth insights into Ppt To Flash Studio Professional, encompassing both the fundamentals and more intricate discussions.

- 1. This book is structured into several chapters, namely:
  - Chapter 1: Introduction to Ppt To Flash Studio Professional
  - ∘ Chapter 2: Essential Elements of Ppt To Flash Studio Professional
  - Chapter 3: Ppt To Flash Studio Professional in Everyday Life
  - Chapter 4: Ppt To Flash Studio Professional in Specific Contexts
  - ∘ Chapter 5: Conclusion
- 2. In chapter 1, this book will provide an overview of Ppt To Flash Studio Professional. The first chapter will explore what Ppt To Flash Studio Professional is, why Ppt To Flash Studio Professional is vital, and how to effectively learn about Ppt To Flash Studio Professional.
- 3. In chapter 2, this book will delve into the foundational concepts of Ppt To Flash Studio Professional. This chapter will elucidate the essential principles that need to be understood to grasp Ppt To Flash Studio Professional in its entirety.
- 4. In chapter 3, this book will examine the practical applications of Ppt To Flash Studio Professional in daily life. This chapter will showcase real-world examples of how Ppt To Flash Studio Professional can be effectively

- utilized in everyday scenarios.
- 5. In chapter 4, the author will scrutinize the relevance of Ppt To Flash Studio Professional in specific contexts. The fourth chapter will explore how Ppt To Flash Studio Professional is applied in specialized fields, such as education, business, and technology.
- 6. In chapter 5, this book will draw a conclusion about Ppt To Flash Studio Professional. The final chapter will summarize the key points that have been discussed throughout the book.

The book is crafted in an easy-to-understand language and is complemented by engaging illustrations. This book is highly recommended for anyone seeking to gain a comprehensive understanding of Ppt To Flash Studio Professional.

## Table of Contents Ppt To Flash Studio Professional

- Understanding the eBook Ppt To Flash Studio Professional
  - The Rise of Digital Reading

Ppt To Flash Studio Professional

- Advantages of eBooks Over Traditional Books
- 2. Identifying Ppt To Flash Studio Professional

- Exploring Different Genres
- Considering Fiction vs. Non-Fiction
- Determining Your Reading Goals
- 3. Choosing the Right

#### eBook Platform

- Popular eBook Platforms
- Features to Look for in an Ppt To Flash Studio Professional
- User-Friendly Interface
- 4. Exploring eBook
  Recommendations
  from Ppt To Flash
  Studio Professional
  - Personalized Recommendations
  - Ppt To Flash Studio Professional User Reviews and Ratings
  - Ppt To Flash

Studio Professional and Bestseller Lists

- 5. Accessing Ppt To Flash Studio Professional Free and Paid eBooks
  - Ppt To Flash Studio
     Professional
     Public Domain
     eBooks
  - Ppt To Flash Studio
     Professional eBook
     Subscription
     Services
  - Ppt To Flash Studio Professional

Budget-Friendly Options

- 6. Navigating Ppt To Flash Studio Professional eBook Formats
  - ePub, PDF, MOBI, and More
  - Ppt To Flash Studio Professional Compatibility with Devices
  - Ppt To Flash
    Studio
    Professional
    Enhanced eBook
    Features
- 7. Enhancing Your Reading Experience
  - Adjustable Fonts and Text

- Sizes of Ppt To Flash Studio Professional
- Highlighting and Note-Taking Ppt To Flash Studio Professional
- Interactive Elements Ppt To Flash Studio Professional
- 8. Staying Engaged with Ppt To Flash Studio Professional
  - Joining Online Reading Communities
  - Participating in Virtual Book Clubs
  - Following

- Authors and Publishers Ppt To Flash Studio Professional
- 9. Balancing eBooks and Physical Books Ppt To Flash Studio Professional
  - Benefits of a Digital Library
  - Creating a
     Diverse Reading
     Collection Ppt
     To Flash Studio
     Professional
- 10. Overcoming Reading
   Challenges
  - Dealing with Digital Eye Strain
  - Minimizing Distractions

- Managing Screen Time
- 11. Cultivating a
   Reading Routine Ppt
   To Flash Studio
   Professional
  - Setting Reading Goals Ppt To Flash Studio Professional
  - Carving Out Dedicated Reading Time
- 12. Sourcing Reliable
  Information of Ppt
  To Flash Studio
  Professional
  - Fact-Checking eBook Content of Ppt To Flash Studio Professional

- Distinguishing Credible Sources
- 13. Promoting Lifelong Learning
  - Utilizing eBooks for Skill Development
  - Exploring Educational eBooks
- 14. Embracing eBook
  Trends
  - Integration of Multimedia Elements
  - Interactive and Gamified eBooks

## Ppt To Flash Studio Professional Introduction

In this digital age, the convenience of accessing information at our fingertips has become a necessity. Whether its research papers, eBooks, or user manuals, PDF files have become the preferred format for sharing and reading documents. However, the cost associated with purchasing PDF files can sometimes be a barrier for many individuals and organizations. Thankfully, there are numerous websites and

platforms that allow users to download free PDF files legally. In this article, we will explore some of the best platforms to download free PDFs. One of the most popular platforms to download free PDF files is Project Gutenberg. This online library offers over 60,000 free eBooks that are in the public domain. From classic literature to historical documents, Project Gutenberg provides a wide range of PDF files that can be downloaded and enjoyed on various devices. The website is

user-friendly and allows users to search for specific titles or browse through different categories. Another reliable platform for downloading Ppt To Flash Studio Professional free PDF files is Open Library. With its vast collection of over 1 million eBooks, Open Library has something for every reader. The website offers a seamless experience by providing options to borrow or download PDF files. Users simply need to create a free account to access this treasure trove of knowledge. Open

Library also allows users to contribute by uploading and sharing their own PDF files. making it a collaborative platform for book enthusiasts. For those interested in academic resources. there are websites dedicated to providing free PDFs of research papers and scientific articles. One such website is Academia.edu, which allows researchers and scholars to share their work with a global audience. Users can download PDF files of research papers, theses, and dissertations

covering a wide range of subjects. Academia.edu also provides a platform for discussions and networking within the academic community. When it comes to downloading Ppt To Flash Studio Professional free PDF files of magazines, brochures, and catalogs, Issuu is a popular choice. This digital publishing platform hosts a vast collection of publications from around the world. Users can search for specific titles or explore various categories and genres. Issuu offers a seamless reading

experience with its user-friendly interface and allows users to download PDF files for offline reading. Apart from dedicated platforms, search engines also play a crucial role in finding free PDF files. Google, for instance, has an advanced search feature that allows users to filter results by file type. By specifying the file type as "PDF," users can find websites that offer free PDF downloads on a specific topic. While downloading Ppt To Flash Studio Professional free PDF

files is convenient, its important to note that copyright laws must be respected. Always ensure that the PDF files vou download are legally available for free. Many authors and publishers voluntarily provide free PDF versions of their work, but its essential to be cautious and verify the authenticity of the source before downloading Ppt To Flash Studio Professional. In conclusion. the internet offers numerous platforms and websites that allow users to download free PDF files legally. Whether its

classic literature. research papers, or magazines, there is something for everyone. The platforms mentioned in this article, such as Project Gutenberg, Open Library, Academia.edu, and Issuu, provide access to a vast collection of PDF files. However, users should always be cautious and verify the legality of the source before downloading Ppt To Flash Studio Professional any PDF files. With these platforms, the world of PDF downloads is just a click awav.

## FAQs About Ppt To Flash Studio Professional Books

What is a Ppt To Flash Studio Professional PDF? A PDF (Portable Document Format) is a file format developed by Adobe that preserves the layout and formatting of a document, regardless of the software, hardware, or operating system used to view or print it. How do I create a Ppt To Flash Studio **Professional PDF?** There are several ways to create a PDF: Use software like Adobe Acrobat, Microsoft Word,

or Google Docs, which often have built-in PDF creation tools. Print to PDF: Many applications and operating systems have a "Print to PDF" option that allows you to save a document as a PDF file instead of printing it on paper. Online converters: There are various online tools that can convert different file types to PDF. How do I edit a Ppt To Flash Studio Professional PDF? Editing a PDF can be done with software like Adobe Acrobat, which allows direct editing of text, images, and other

elements within the PDF. Some free tools, like PDFescape or Smallpdf, also offer basic editing capabilities. How do I convert a Ppt To Flash Studio Professional PDF to another file format? There are multiple ways to convert a PDF to another format: Use online converters like Smallpdf, Zamzar, or Adobe Acrobats export feature to convert PDFs to formats like Word. Excel, JPEG, etc. Software like Adobe Acrobat, Microsoft Word, or other PDF editors may have options to export or save PDFs in

different formats. How do I password-protect a Ppt To Flash Studio Professional PDF? Most PDF editing software allows you to add password protection. In Adobe Acrobat, for instance, you can go to "File" -> "Properties" -> "Security" to set a password to restrict access or editing capabilities. Are there any free alternatives to Adobe Acrobat for working with PDFs? Yes, there are many free alternatives for working with PDFs, such as: LibreOffice: Offers PDF editing features.

PDFsam: Allows splitting, merging, and editing PDFs. Foxit Reader: Provides basic PDF viewing and editing capabilities. How do I compress a PDF file? You can use online tools like Smallpdf, ILovePDF, or desktop software like Adobe Acrobat to compress PDF files without significant quality loss. Compression reduces the file size, making it easier to share and download. Can I fill out forms in a PDF file? Yes, most PDF viewers/editors like Adobe Acrobat, Preview

(on Mac), or various online tools allow you to fill out forms in PDF files by selecting text fields and entering information. Are there any restrictions when working with PDFs? Some PDFs might have restrictions set by their creator, such as password protection, editing restrictions, or print restrictions. Breaking these restrictions might require specific software or tools, which may or may not be legal depending on the circumstances and local laws.

## Ppt To Flash Studio Professional:

polgara the sorceress wikipedia - Aug 16 2023 web polgara the sorceress is a fantasy novel by american writers david and leigh eddings and the twelfth in the setting of the belgariad the malloreon and belgarath the sorcerer like the latter novel it is presented as a first person narrative recounting the life of the eponymous character polgara framed by a prologue and epilogue in the polgara the sorceress

**amazon com** - Jan 29 2022 web hardcover 25 63 63 used from 2 25 17 new from 20 29 4 collectible from 8 01 polgara is the epic culmination of a magnificent saga and a fitting farewell to a world which once experienced will never be forgotten she soars ahove a polgara the sorceress ebook by david eddings rakuten kobo - Aug 04 2022 web polgara the sorceress is the crowning achievement of the great fantasy epic which began with the belgariad and continued

with the malloreon once again david and leigh eddings display the epic imagination humour and storytelling power which have made this series the most popular fantasy of modern times polgara the sorceress david eddings leigh eddings google - Nov 07 2022 web here is the legendary life story of a woman of wit passion and complex emotions a woman born of two majestic parents who could not have been more unlike each other ordained to make peace and make war to gain

love and lose love polgara lives out her family s rich prophecy in the ceaseless struggle between the light and the dark polgara the sorceress david eddings wiki **fandom** - Feb 27 2022 web this article is a disambiguation page for polgara the sorceress the following is a list of links to pages that might share the same title please follow one of the disambiguation links below or search to find the page you were looking for if it is not listed if an internal link led you here you

may wish to change the link to point directly to the intended article polgara the sorceress eddings david free download borrow - Jun 14 2023 web english 697 pages 25 cm her hair streaked white by her father s first touch her mind guided by a mother she will not see again for centuries polgara begins life in her uncle beldin s tower and in the prehistorical magical tree that stands in the middle of the vale polgara the sorceress eddings david author archive org - May 13

2023 web polgara the sorceress the story of polgara a 3 000 year old sorceress following her adventures in war and peace she shifts shapes battles evil and builds civilizations by the author of belgarath the sorcerer endpaper maps copyright 1995 by larry schwinger editions of polgara the sorceress by david eddings goodreads - Oct 06 2022 web oct 15 1997 polgara the sorceress malloreon published december 26th 1998 by del rev mass market

paperback 754 pages more details want to read rate this book 1 of 5 stars 2 of 5 stars 3 of 5 stars 4 of 5 stars 5 of 5 stars polgara the sorceress e kitap david eddings pdf **d r** - Mar 11 2023 web bir david eddings eseri olan polgara the sorceress e kitap olarak en cazip fivat ile d r de keşfetmek için hemen tıklayınız polgara the sorceress leigh eddings google books - Dec 08 2022 web dec 26 1998 the daughter of belgarath and the shape shifter poledra she has fought

wars plotted palace coups and worked her powerful magic for three thousand vears now polgara looks back at her magnificent life in this fitting crown jewel to the saga that is the eddings belgariad and mallorean cycles polgara the sorceress quotes by david eddings goodreads - Jun 02 2022 web polgara the sorceress quotes nothing that ever happens is so unimportant that it doesn t change things nobles and peasants marry early businessmen tend to wait priests are pretty much the same the

world over they seem to feel that their exclusive contact with god gives them a certain iob security polgara the sorceress belgariad amazon com tr - Feb 10 2023 web polgara the sorceress belgariad eddings david eddings leigh amazon com tr kitap polgara the sorceress malloreon amazon com -Jan 09 2023 web dec 26 1998 polgara the sorceress is nothing less than a direct consequence of belgarath the sorcerer polgara is belgarath s

daughter a sorceress and the quardian of the rivan line she didn t exactly agree with her father's version of belgarion wikipedia -Mar 31 2022 web religion a disciple of aldur belgarion also called garion is a fictional character and the chief protagonist in the belgariad and the malloreon two fantasy epics written by david eddings garion is the distant nephew of polgara the sorceress and the distant grandson of belgarath the sorcerer though in truth his lineage is many

times polgara the sorceress eksi sözlük - Jul 03 2022 web\_nov\_18\_2002 polgara the sorceress sükela polgara nın ağzından yazılmış david ve leigh eddings romanı belgarath the sorcerer in sonunda belgarath ben daha fazla anlatmam devamini isterseniz polgara ya gidin der olaylar gelisir polgara the sorceress novel david eddings wiki <u>fandom</u> - Apr 12 2023 web polgara the sorceress is a fantasy novel by david and leigh eddings and the twelfth

and final novel in the setting of the belgariad the malloreon and belgarath the sorcerer like belgarath it is presented as a first person narrative recounting the life of the eponymous character polgara polgara david eddings wiki fandom - Jul 15 2023 web polgara the sorceress polgara the sorceress is an immortal sorceress in the the belgariad and the malloreon she is the many generations removed aunt of belgarion and the daughter of

belgarath she later becomes the wife of durnik the blacksmith turned sorcerer known as the man with two lives polgara the sorceress the belgariad the malloreon 06 - Sep 05 2022 web polgara the sorceress the belgariad the malloreon 06 eddings leigh amazon com tr kitap polgara the sorceress by leigh eddings david eddings - Dec 28 2021 web the daughter of belgarath and the shape shifter poledra she has fought wars plotted palace coups and worked

her powerful magic for three thousand years now polgara looks back at her magnificent life in this fitting crown jewel to the saga that is the eddings belgariad and mallorean cycles fantasy classics polgara the sorceress medium -May 01 2022 web sep 22 2020 polgara the sorceress as its title suggests focuses on the renowned sorceress polgara the daughter of belgarath the sorcerer and many times great aunt to garion the hero of both the carta escursionistica

quiglia marano sul panaro z carlo rovelli -Oct 27 2022 web carta escursionistica quiglia marano sul panaro z is universally compatible afterward any devices to read 111 places in milan that you must not miss giulia castelli gattinara 2015 highlights 111 unusual places in milan that are off the beaten path mathematical and numerical techniques in physical geodesy hans sünkel 2014 03 12 physical carta escursionistica quiglia marano sul

<u>panaro zocca parco</u> - Nov 27 2022

web may 26th 2020 carta escursionistica quiglia marano sul panaro zocca parco dei sassi di roccamalatina la sentenza del tribunale di torino sul caso juve e una intervista a zdenek zeman pdf la casa delle bambole di carta di miss sarah elizabeth birdsall otis all età di 12 anni pdf carta escursionistica quiglia marano sul panaro zocca carta escursionistica quiglia marano sul panaro zocca parco - Sep 06 2023 web acquista online il

libro carta escursionistica quiglia marano sul panaro zocca parco dei sassi di roccamalatina scala 1 25 000 di in offerta a prezzi imbattibili su mondadori store le caratteristiche di una carta escursionistica aigae -May 22 2022 web una carta dei sentieri ad uso turistico un prodotto a mezza via tra il promozionale e il tecnico si prefigge di illustrare una rete sentieristica a semplici turisti che poi cammineranno sui

sentieri affidandosi prevalentemente alla segnaletica al suolo che si spera ci sia e che sia ben mantenuta a volte però nel produrre questi supporti come si legge una cartina escursionistica montanamente com - Jun 22 2022 la web may 27 2020 scala di una cartina non è altro che il rapporto tra la dimensione della carta stessa e la realtà ovvero quante volte la realtà è stata rimpicciolita per poter essere rappresentata sulla carta solitamente le carte

escursionistiche sono di scala 1 25 000 più dettagliate o 1 50 000 più generalizzate conoscere la scala ci è utile carta escursionistica guiglia marano sul panaro z pdf - Sep 25 2022 web pages of carta escursionistica quiglia marano sul panaro z a mesmerizing literary creation penned by way of a celebrated wordsmith readers embark on an enlightening odyssey unraveling the intricate significance of language and its enduring impact on our

lives in this appraisal we shall carta escursionistica quiqlia marano sul panaro z - Mar 20 2022 web carta escursionistica quiglia marano sul panaro z 3 3 ornithologists union writes in her preface of the role the dictionary will play in fostering communications among nations for students it will serve as an entrance to the present status of the field for scientists it will serve as a research tool and a bridge between disciplines carta escursionistica

quiglia marano sul panaro z pdf wrbb neu -Aug 25 2022 web as this carta escursionistica quiglia marano sul panaro z it ends occurring innate one of the favored ebook carta escursionistica quiglia marano sul panaro z collections that we have this is why you remain in the best website to look the incredible book to have carta escursionistica quiglia marano sul panaro z 2020 11 24 dudley schneider carte escursionistiche e carte dei sentieri - Feb 28 2023

web carte escursionistiche e dei sentieri articoli 1 12 di 1892 ordina per aggiungi al carrello 01 la thuile haute tarentaise 1 carta dei sentieri 1 25 000 e quida 13 50 aggiungi al carrello 01 monte bianco courmayeur carta dei carta escursionistica quiglia marano sul panaro zocca parco - Oct 07 2023 web carta escursionistica quiglia marano sul panaro zocca may 15th 2020 carta escursionistica guiglia marano sul panaro zocca parco dei sassi di

roccamalatina scala 1 25 000 è un libro pubblicato da etruscalibri acquista su ibs a 6 65 carta escursionistica di quiglia marano sul panaro zocca e carta escursionistica quiglia marano sul panaro z tccqpc - Apr 20 2022 web carta escursionistica quiglia marano sul panaro z 1 carta escursionistica quiglia marano sul panaro z carta escursionistica quiglia marano sul panaro z downloaded from tccqpc com by quest selina

bryan best sellers books it s not summer without you i love you like no otter a funny and sweet board book for babies and carte dei sentieri parco nazionale arcipelago toscano - Jul 24 2022 web punti di vendita la carta può essere acquistata nelle migliori librerie dell isola d elba e nei centri visita del parco nazionale arcipelago toscano l acquisto on line è possibile solamente accedendo a parks it il portale dei parchi italiani cliccando qui ultime

news carta escursionistica quiglia marano sul panaro z pdf copy - Jan 30 2023 web jul 4 2023 right here we have countless ebook carta escursionistica quiglia marano sul panaro z pdf and collections to check out we additionally allow variant types and after that type of the books to browse as this carta escursionistica quiglia marano sul panaro z pdf it ends taking place innate one of the favored book carta escursionistica i migliori percorsi di

escursionismo in marano sul panaro emilia - Apr 01 2023 web trova i migliori percorsi di escursionismo in marano sul panaro emilia romagna italia scopri i posti più belli del mondo scarica tracce gps e segui i migliori percorsi su una mappa registra il tuo percorso con l app wikiloc caricalo e condividilo con la community 365 marano guiglia salva in un elenco escursionismo luca berni bibliografia ambiente lun 03 2023 web valli tra reno e

panaro carta escursionistica in scala 1 50 000 regione emilia romagna e club alpino italiano 1999 g genzale carta escursionistica dei comuni di guiglia e marano sul panaro e parco regionale sassi di quiglia e marano in l alta valle del panaro vol i modena 1981 tiraboschi q dizionario topografico storico degli carta escursionistica quiglia marano sul panaro zocca parco - May 02 2023 web carta escursionistica quiglia marano sul panaro zocca

parco dei sassi di roccamalatina scala 1 25 000 by bmw m135 cambio manuale auto usate a modena kijiji may 14th 2020 cliccando su un oggetto o su un altro link sul sito web o accetta accetti di usare i cookie e altre tecnologie per l elaborazione dei tuoi dati personali es carta escursionistica guiglia marano sul panaro z pdf - Dec 29 2022 web carta escursionistica quiglia marano sul panaro z 1 1 downloaded from uniport edu ng on june 9 2023 by quest carta escursionistica quiglia marano sul panaro z right here we have countless book carta escursionistica quiglia marano sul panaro z and collections to check out we additionally present variant types and as well as type of the carta escursionistica quiglia marano sul panaro z pdf - Aug 05 2023 web sep 25 2023 carta escursionistica quiglia marano sul panaro z 2 6 downloaded from uniport edu ng on september 25 2023 by quest realisation of a europe

of the people and freedom the present essay overturns the common way to understand this reality a triumph of capitalism which has now become absolute the creation of the european union has carta escursionistica quiglia marano sul panaro zocca parco - Jul 04 2023 web carta escursionistica guiglia marano sul panaro zocca parco dei sassi di roccamalatina carta escursionistica quiglia marano sul panaro zocca parco dei sassi di roccamalatina scala 1 25 000 è un libro pubblicato da etruscalibri acquista su ibs a 6 60 aggiungi l articolo in lista aggiungi crea nuova l articolo è stato carta escursionistica quiglia marano sul panaro z angela - Feb 16 2022 web carta escursionistica quiglia marano sul panaro z recognizing the pretentiousness ways to

acquire this book carta

escursionistica quiglia

additionally useful you

marano sul panaro z is

have remained in right

site to begin getting

this info acquire the carta escursionistica quiglia marano sul panaro z connect that we allow here and astm a216 gr wcb key benefits and uses grow mechanical - Aug 24 2022 web steel carbon steel medium carbon steel astm a216 grade wcb annealed or normalized or normalized and tempered astm a216 grade wcb annealed or astm a216 standard specification for carbon steel castings - Jan 17 2022

valve material
specifications a216 351

**352 105 182** - Aug 04 2023 web casting material carbon steel wcb wcb uns code i03002 is covered by astm a216 standard which specification covers carbon steel castings for valves fittings flanges and astm a216 grade wcb carbon steel valves uns - Nov 26 2022 web this page cover the mechanical properties chemical element cross reference of usa sae a 216 grade wcb steel grade application steel castings carbon suitable for astm a216 wcb chemical

composition mechanical -Oct 06 2023 web a216 wcb is carbon steel castings for valves flanges fittings or other pressure containing parts for high temperature service and of quality suitable for assembly with other castings or wrought steel parts by fusion welding a216 wcb temperature range 29 425 c a216 astm a216 grade wcb annealed or normalized or normalized - Mar 19 2022

body material
equivalence guide die

web may 30 2020 both aisi 316l stainless steel and astm a216 grade wcb are iron alloys they have 68 of their average alloy composition in common there are 29 material a216 wcb ball valve relia valve - Dec 16 2021

a216 a216m standard specification for steel castings carbon - Feb 27 2023 web jun 23 2020 a216 wcb is carbon steel castings for valves flanges fittings or other pressure

containing parts for high temperature service and of quality suitable for a216 wcb sa216 wcb aisi 1030 uns j03002 carbon **steel** - May 01 2023 web may 30 2020 astm a216 grade wcb is a type of astm a216 cast steel cited properties are appropriate for the annealed condition the graph bars on the material properties what s astm a216 wcb for carbon steel castings haihao group - Sep 24 2022 web astm a216 wcb is carbon steel casting

intended for use in high

temperature service wcb has good mechanical properties and weldability which are achieved through a standard specification for steel castings carbon suitable for -Jul 23 2022 web iun 18 2023 astm a216 gr wcb is a carbon steel casting grade that is primarily composed of carbon manganese silicon and small amounts of other elements the astm a216 grade wcb valve sa216 gr wcb ball **valve** - Nov 14 2021

astm a216 wcb chemical composition and

mechanical - Apr 19 2022 web the wcb valves are the most common as they are cost effective and have high strength to operate in most applications the astm a216 grade wcb valve has a 20 inch size and aisi 316l stainless steel vs astm a216 grade wcb - Oct 26 2022 web jul 23 2015 astm a216 covers carbon steel castings for valves flanges fittings or other pressure containing parts for high temperature service and of quality suitable for astm a216 wca wcb wcc

duplex steel pipes duplex steel - May 21 2022 web home ball valve by material a216 wcb ball valve astm a216 wcb ball valves are for non corrosive service applications from 29°c 20°f to 425°c 800°f for astm a216 gr wcb a comprehensive quide grow

material data sheet sand casting investment casting cnc - Jun 02 2023 web sep 14 2021 1 1 this specification 2 covers carbon steel castings for valves

mechanical - Feb 15 2022

flanges fittings or other pressure containing parts for high temperature service and of quality quía de soldadura astm a216 wca wcb y wcc material - Jul 03 2023 web designation aci aisi 1030 sae uns cast i03002 uns wrought q10300 common name wrought alloy casting statistics pounds poured in 2021 363 085 lb resources carbon steel astm a216 wcb sand casting - Jan 29 2023 web jan 4 2023 astm a216 grade wcb is a carbon steel material that has a ultimate

tensile strength of 570 megapascals mpa or 83 thousand pounds per square inch 103 psi astm a216 grade wcb cast steel makeitfrom com -Dec 28 2022 web approved in 1939 last previous edition approved in 2008 as a216 a216m 08 doi 10 1520 a0216 a0216m 12 2 for asme boiler and pressure vessel code applications a 216 grade wcb steel **grades** - Jun 21 2022 web astm a216 covers three grades of carbon steel grades wca wcb astm a216 grade wcc cast steel material properties density 7 82

g cm3 488 lb ft3 elastic young s astm a216 wca wcb wcc welding guide material welding - Sep 05 2023 web astm a216 wcb es un acero bajo en carbono que se usa comúnmente para aplicaciones industriales que requieren buena ductilidad y soldabilidad el rango de temperatura de

Best Sellers - Books ::

looking for a
relationship quotes
low carb diet no weight
loss
main idea topic sentence

supporting details
worksheets
machinerys handbook
machinerys handbook
large print
longman academic writing

series 4 answer key
low fat low cholesterol
recipes american heart
association
macroeconomics 4th
canadian edition manual
solutions

lynda barry one hundred
demons
loom bands step by step
instructions
lord of the flies first
edition